YOU ME AND OTHER PEOPLE

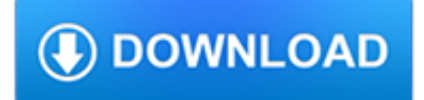

#### **you me and other pdf**

AFTER YOU. Contents CHAPTER ONE CHAPTER TWO CHAPTER THREE CHAPTER FOUR CHAPTER FIVE CHAPTER SIX. CHAPTER SEVEN ... He blinks at me. 'But, you know, like I say to everyone else, no planes ... The other is from my sister, suggesting she and Thom come down for the weekend.

# **After You - DropPDF**

It has been Francis and Lisa's heart from the beginning to make the book available for free to those who can't afford a copy. Alternatively, you can also download a free PDF version by filling in the form below.

## **Download — You and Me Forever**

Download free Acrobat Reader DC software, the only PDF viewer that lets you read, search, print, and interact with virtually any type of PDF file. Adobe Acrobat Reader DC The best PDF viewer just got better with the new Acrobat Reader.

## **PDF reader, PDF viewer | Adobe Acrobat Reader DC**

You, Me and Other People is a refreshingly realistic, extremely well written, and, at times, quite humorous story that unapologetically delves into the warts-and-all scenario of a family falling apart, the consequences for all involved, and the long recovery process.

## **You, Me and Other People by Fionnuala Kearney - Goodreads**

How to Drag and Drop Pages from a PDF Document Into Another PDF Document. Adobe Acrobat 6 Professional enables you to add pages to a PDF document by dragging pages from another PDF document. ... Other; Edit Related wikiHows. How to. Attach a File to a PDF Document. How to. Crop Pages in a PDF Document. How to. Create a Copy of a Page in a PDF ...

## **How to Drag and Drop Pages from a PDF Document Into**

Internet's #1 and 100% free online PDF converter to convert your files to and from PDFs. No registration or installation needed. Start converting today! ... Convert to PDF and other file types. You can create or convert PDFs all in a single place. Our PDF creator supports: Excel, Word, PPT, JPG, PNG, BMP, TIFF & GIF.

## **PDF Converter - Convert files to and from PDFs Free Online**

If you instead want a non-PDF file to be a .PDF file, you can use a PDF creator. These types of tools can take things like images, eBooks, and Microsoft Word documents, and export them as PDF, which enables them to be opened in a PDF or eBook reader.

## **PDF File (What It Is and How to Open One) - Lifewire**

Portable Document Format (PDF) is an electronic file format developed by Adobe Systems ... It does, however, require more analysis and therefore may be slower than the other two options. • Left-To-Right, Top-To-Bottom Reading Order. When this option is selected,

## **Accessing PDF Documents with Assistive Technology**

Guide to Who Pays First ... Medicare doesn't automatically know if you have other coverage . However, insurers must report to Medicare when they're responsible to pay first on your medical claims . In some cases your health care provider, employer, or your